# Package 'IntervalSurgeon'

June 15, 2018

Type Package Title Operating on Integer-Bounded Intervals Version 1.0 Date 2018-06-04 Author Daniel Greene Maintainer Daniel Greene <dg333@cam.ac.uk> Description Functions for manipulating integerbounded intervals including finding overlaps, piling and merging. License GPL  $(>= 2)$ **Imports** Rcpp  $(>= 0.12.4)$ LinkingTo Rcpp Suggests knitr VignetteBuilder knitr RoxygenNote 6.0.1 NeedsCompilation yes Repository CRAN Date/Publication 2018-06-15 11:02:55 UTC

# R topics documented:

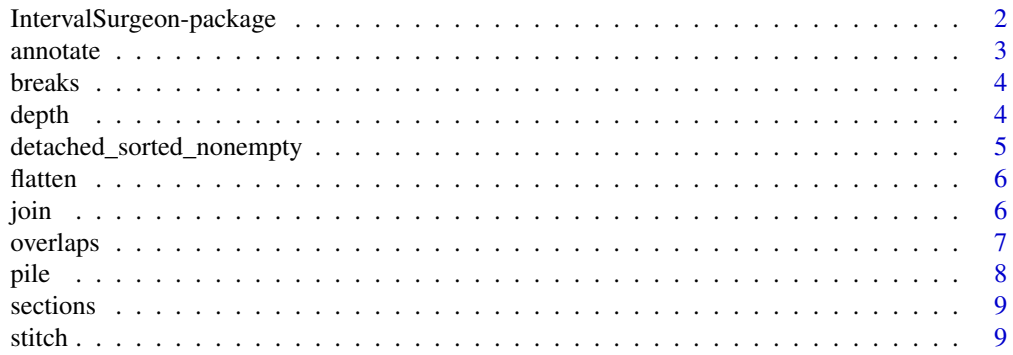

#### <span id="page-1-0"></span>**Index** [11](#page-10-0)

# IntervalSurgeon-package

*Operating on Integer-Bounded Intervals*

# Description

Functions for manipulating integer-bounded intervals including finding overlaps, piling and merging.

### Details

The DESCRIPTION file:

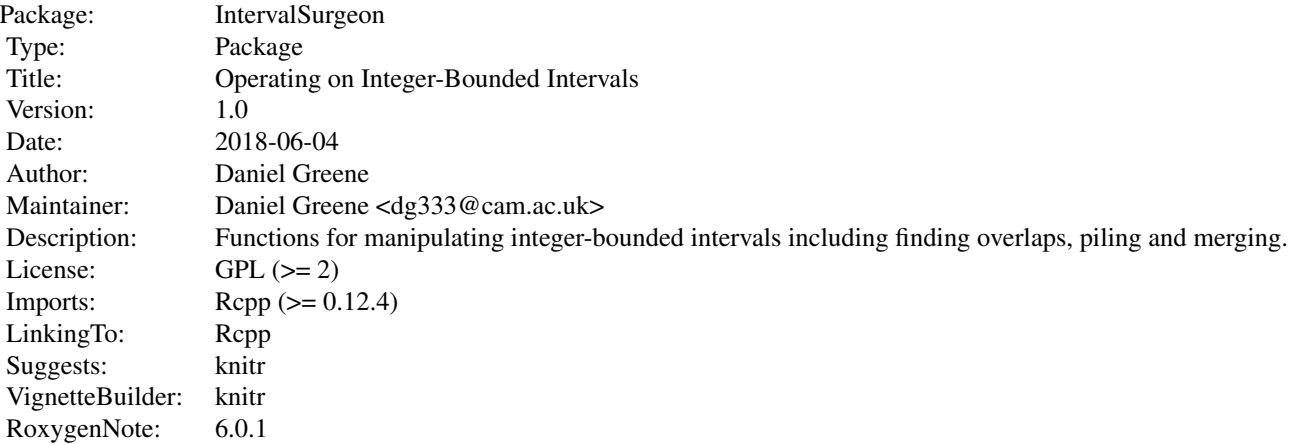

Index of help topics:

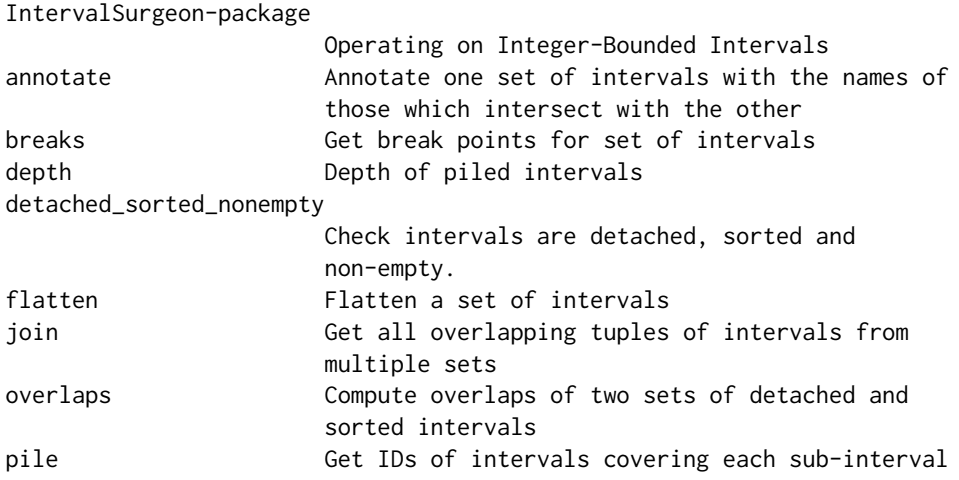

#### <span id="page-2-0"></span>annotate 3

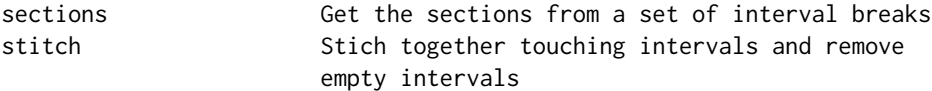

IntervalSurgeon presents functions for manipulating integer-bounded sets of intervals. Sets of intervals are represented by two-column matrices, where inclusive start points are stored in the first column, and exclusive end points in the second. A central concept in the package is the 'sections' of a set of intervals x: the non-overlapping, completely-covering set of intervals on the range of x, formed by making intervals between the consecutive sorted start/end points of the intevals in x. The function sections returns such a set of intervals given an input set.

#### Author(s)

Daniel Greene

Maintainer: Daniel Greene <dg333@cam.ac.uk>

#### See Also

Optional links to other man pages

### Examples

## Optional simple examples of the most important functions ## Use \dontrun{} around code to be shown but not executed

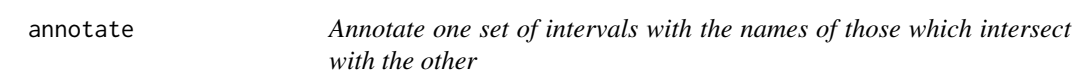

#### Description

Create a list of vectors of indices/names of intervals/points in y (if y is a two-column matrix/vector respectively) which intersect with each interval/point in  $x$  (if  $x$  is a two-column matrix/vector respectively).

#### Usage

```
annotate(x, annotation)
```
#### Arguments

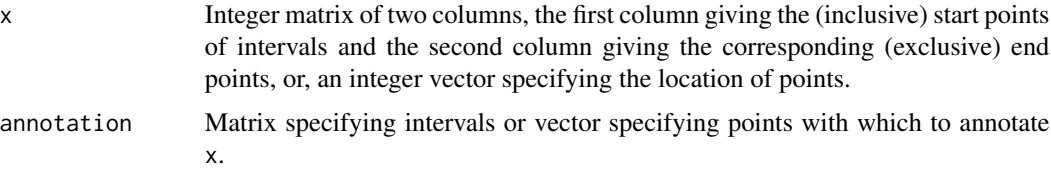

<span id="page-3-0"></span>List of vectors of indices of overlapping intervals/points.

#### Examples

```
annotate(rbind(A=c(1, 100), B=c(50, 100)), rbind(a=c(1, 2), b=c(49, 51), c=c(50, 200)))
annotate(rbind(A=c(1, 100), B=c(50, 100)), c(a=1, b=49, c=51, d=100))
```
<span id="page-3-2"></span>breaks *Get break points for set of intervals*

#### Description

Get the sorted set start points and end points for a set of intervals specified as an integer matrix.

#### Usage

breaks(x)

#### Arguments

x Integer matrix of two columns, the first column giving the (inclusive) start points of intervals and the second column giving the corresponding (exclusive) end points.

#### Value

Ordered integer vector of unique interval start/end points.

#### Examples

```
breaks(cbind(2*1:5, 3*1:5))
```
<span id="page-3-1"></span>

depth *Depth of piled intervals*

#### Description

Get the depth of piled intervals for each section in the sections of x (see [sections](#page-8-1)).

#### Usage

depth(x, include\_intervals = FALSE)

#### <span id="page-4-0"></span>Arguments

x Integer matrix of two columns, the first column giving the (inclusive) start points of intervals and the second column giving the corresponding (exclusive) end points.

#### include\_intervals

Logical value determining whether the function should return a vector of depths at each 'section' in the range of x (see [sections](#page-8-1)), or a list with properties intervals and depths specifying the intervals of the sections and the corresponding depths respectively.

#### Value

Integer vector giving depth of piled intervals from x (within each sub-interval) or list containing a property "intervals", a matrix of sections, and property "depths", giving the corresponding pile depths.

#### Examples

depth(cbind(1:10, 11:20))

<span id="page-4-1"></span>detached\_sorted\_nonempty

*Check intervals are detached, sorted and non-empty.*

#### Description

Check that x is an integer matrix specifying intervals, that the specified intervals are detached (i.e. non-overlapping/disjoint and non-touching) and that it is sorted (given that the intervals are detached, sorting by start position gives a unique result), and that the start points are greater than the end points (i.e. that they are non-empty/the lengths of all intervals is greater than zero).

#### Usage

```
detached_sorted_nonempty(x)
```
#### Arguments

x Integer matrix of two columns, the first column giving the (inclusive) start points of intervals and the second column giving the corresponding (exclusive) end points.

#### Value

Boolean value.

#### <span id="page-5-0"></span>Examples

```
detached_sorted_nonempty(cbind(1:2, 2:3))
detached_sorted_nonempty(cbind(c(1, 3), c(2, 4)))
detached_sorted_nonempty(cbind(1, 1))
```
#### flatten *Flatten a set of intervals*

#### Description

For a given set of intervals compute the set of intervals where there is overlap with at least one from the given. The resulting intervals are sorted and detached.

#### Usage

flatten(x)

#### Arguments

x Integer matrix of two columns, the first column giving the (inclusive) start points of intervals and the second column giving the corresponding (exclusive) end points.

#### Value

Intervals represented by integer matrix of two columns.

#### Examples

```
flatten(rbind(c(1, 3), c(2, 4), c(5, 6)))
```
join *Get all overlapping tuples of intervals from multiple sets*

#### **Description**

Get matrix specifying overlapping tuples of intervals from multiple sets. Each row specifies an overlapping tuple. The nth element in a row contains the row index of the interval in the nth set of intervals passed to the function. Depending on the value of the output argument, there may two additional columns giving the start and end coordinates of the overlap (the default: output="intervals", no extra columns (output="indices") or one additional column giving the row index of the 'section' of the complete set of intervals (output="sections", see [sections](#page-8-1)).

#### Usage

 $join(..., output = "intervals")$ 

#### <span id="page-6-0"></span>overlaps 7

#### Arguments

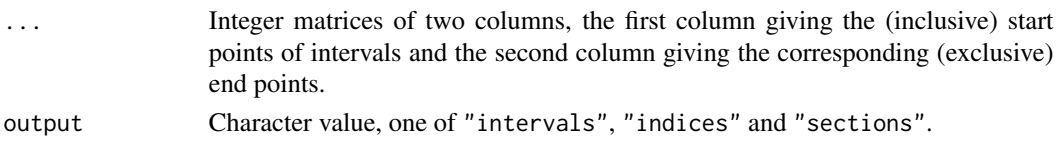

#### Value

Integer matrix.

#### Examples

```
join(rbind(c(1, 100), c(50, 100)), rbind(c(1, 2), c(49, 51), c(50, 200)))
```
overlaps *Compute overlaps of two sets of detached and sorted intervals*

#### Description

Find intervals satisfying particular conditions, including corresponding base R functions intersect (i.e. find intersections of intervals), union (i.e. unions of intervals) and setdiff (i.e. finding intervals which are contained in one set of intervals but not another).

#### Usage

```
overlaps(x, y, check = TRUE, in_x = TRUE, in_y = TRUE, op = "and")
intersects(x, y, ...)
unions(x, y, ...)setdiffs(x, y, ...)
```
#### Arguments

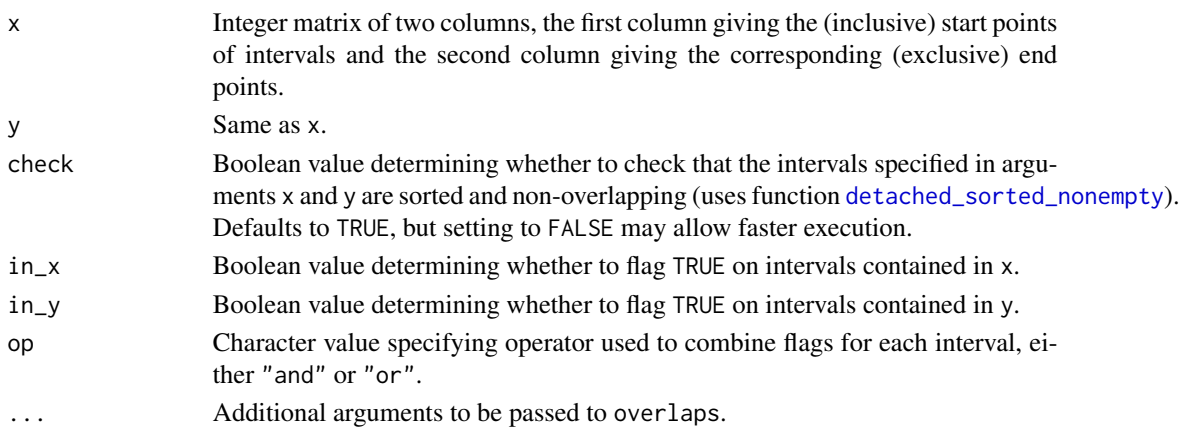

# <span id="page-7-0"></span>Value

Intervals represented by integer matrix of two columns.

#### Examples

```
intersects(cbind(1, 3), cbind(2, 4))
setdiffs(cbind(1, 3), cbind(2, 4))
union(cbind(1, 3), cbind(2, 4))
```
pile *Get IDs of intervals covering each sub-interval*

#### Description

Get the intervals overlapping each section as a list.

#### Usage

```
pile(x, interval_names = rownames(x), output = "list")
```
## Arguments

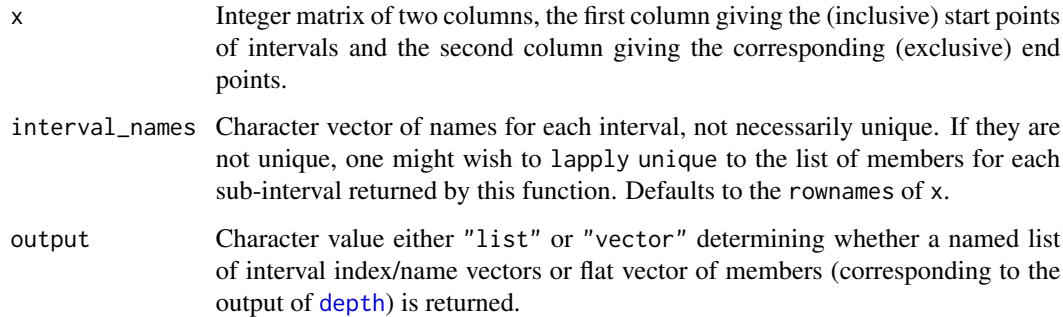

#### Value

See notes on output parameter.

#### Examples

pile(cbind(1:10, 11:20))

<span id="page-8-1"></span><span id="page-8-0"></span>

#### Description

Given a set of interval breaks (see [breaks](#page-3-2)), generate a new set of intervals, the 'sections', which partitions the full range of the given set, with an interval between every 'break' (i.e. start/end point) in the given set.

#### Usage

sections(x)

#### Arguments

x Sorted integer vector.

#### Value

Intervals represented by integer matrix of two columns.

#### Examples

sections(1:10)

stitch *Stich together touching intervals and remove empty intervals*

### Description

Given an integer matrix specifying disjoint intervals sorted by start position, merge intervals with matching start and ends, and remove intervals of length zero.

#### Usage

stitch(x)

#### Arguments

x Integer matrix of two columns, the first column giving the (inclusive) start points of intervals and the second column giving the corresponding (exclusive) end points.

#### Value

Intervals represented by integer matrix of two columns.

10 stitch states and the states of the states of the states of the states of the states of the states of the states of the states of the states of the states of the states of the states of the states of the states of the s

# Examples

stitch(cbind(1:2, 2:3))

# <span id="page-10-0"></span>Index

∗Topic package

IntervalSurgeon-package, [2](#page-1-0) annotate, [3](#page-2-0) breaks, [4,](#page-3-0) *[9](#page-8-0)* depth, [4,](#page-3-0) *[8](#page-7-0)* detached\_sorted\_nonempty, [5,](#page-4-0) *[7](#page-6-0)* flatten, [6](#page-5-0) intersects *(*overlaps*)*, [7](#page-6-0) IntervalSurgeon *(*IntervalSurgeon-package*)*, [2](#page-1-0) IntervalSurgeon-package, [2](#page-1-0) join, [6](#page-5-0) overlaps, [7](#page-6-0) pile, [8](#page-7-0) sections, *[4](#page-3-0)[–6](#page-5-0)*, [9](#page-8-0) setdiffs *(*overlaps*)*, [7](#page-6-0) stitch, [9](#page-8-0) unions *(*overlaps*)*, [7](#page-6-0)